# Übung zur Vorlesung Einführung in die Informatik 2 für Ingenieure (MSE) Christoph Anneser (anneser@in.tum.de) <http://db.in.tum.de/teaching/ss22/ei2/>

### Blatt Nr. 5

Dieses Blatt wird am Montag, den 30. Mai 2022 besprochen.

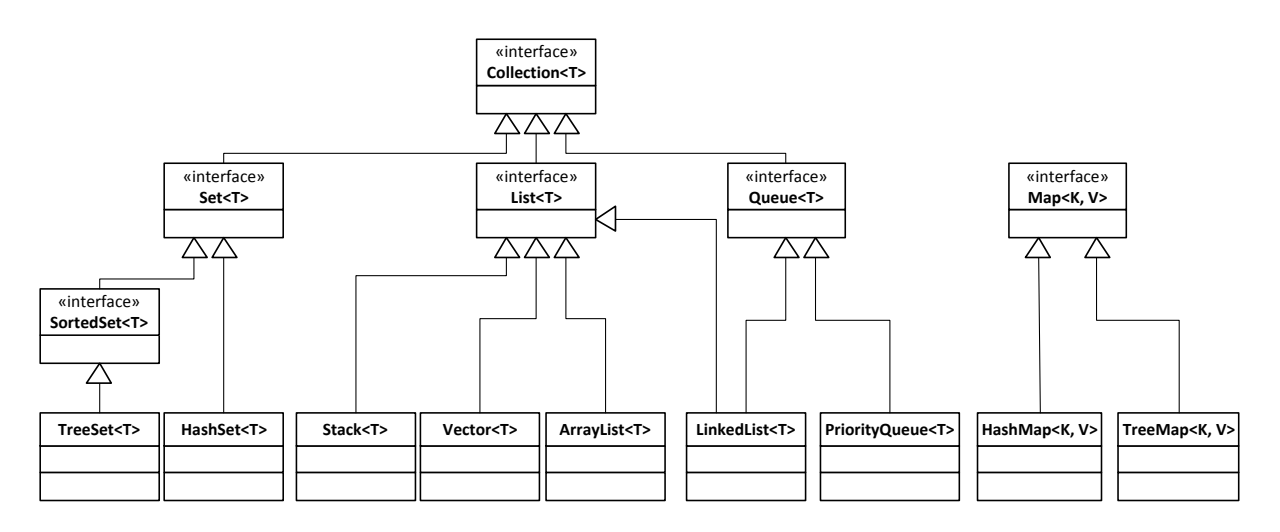

Abbildung 1: Ausschnitt aus dem Java Collections Framework (JCF)

## Aufgabe 1: Java Collection Framework (JCF)  $\equiv$

Das Java Collections Framework stellt viele häufig benötigte Datenstrukturen zur Verfügung, so dass Sie das Rad nicht neu erfinden müssen. Sie finden eine gute Einführung zu den Collections unter <http://docs.oracle.com/javase/tutorial/collections/>. In dieser Aufgabe geht es darum für verschiedene Anwendungsbeispiele jeweils die richtige Datenstruktur auszuwählen.

In dieser Aufgabe geht es um die Verwaltung von Filmen.<sup>[1](#page-0-0)</sup> Auf der Webseite zur Vorlesung finden Sie vorbereitete Dateien. Sie sollen jeweils die effizienteste Datenstruktur wählen, wobei wir uns auf PriorityQueue, HashMap, TreeMap und ArrayList beschränken. Begründen Sie, welche Datenstruktur Sie gewählt haben und welche Nachteile die anderen gehabt hätten. Vorvollständigen Sie den Java-Code von der Website entsprechend.

Tipp: Datenstrukturen wie die PriorityQueue und die TreeMap müssen ihre Elemente vergleichen können. Wenn also eigene Klassen in diesen Datenstrukturen verwendet werden (wie zum Beispiel Movie) dann muss angeben werden wie Objekte dieser Klasse verglichen werden können. Dafür werden in Java sogenannte Comparatoren verwendet: [https://docs.oracle.](https://docs.oracle.com/javase/7/docs/api/java/util/Comparator.html) [com/javase/7/docs/api/java/util/Comparator.html](https://docs.oracle.com/javase/7/docs/api/java/util/Comparator.html).

<span id="page-0-0"></span><sup>1</sup>Basierend auf der Liste der Top 250 Filme von imdb.com: <http://www.imdb.com/chart/top>

- a) Die zu implementierende Klasse MovieRangeSearch soll Filme nach ihrem Erscheinungsjahr verwalten. Die Methode getMoviesBetweenYears(int fromYear, int toYear) soll alle Filme zurückgeben, die in einem bestimmten Zeitraum erschienen sind.
- b) Die Klasse MovieTitleSearch verwaltet Filme nach ihrem Namen. Dabei gibt die Methode getMovieWithTitle(String title) den Film mit dem angegebenem Titel zurück.
- c) Die Klasse MovieVoteSearch verwaltet Filme nach abgegebenen Bewertungen. Dabei soll die Methode getMovieWithFewestVotes() den Film mit den wenigsten Stimmen zurückgeben.
- d) Die Klasse MovieRankSearch verwaltet Filme anhand ihrer Platzierung in der Top 250 Liste von IMDB. Die Methode getMovieForRank(int rank) gibt für eine Position den Film zurück.

### Aufgabe 2: Telefonbuch  $\blacksquare$

Laden Sie sich die Datei [telefonbuch.java](https://db.in.tum.de/teaching/ss22/ei2/material/Telefonbuch.java) von der Vorlesungswebsite herunter. In der main-Methode wird ein Telefonbuch mit 10M Einträgen angelegt.

Sie sollen nun auf zwei Arten für eine gesuchte Nummer den Namen herausfinden.

- 1. Iterieren Sie durch das ganze Telefonbuch, bis Sie den passenden Eintrag finden.
- 2. Erstellen Sie vor der Abfrage eine HashMap oder TreeMap, die Telefonnummern als Schlüssel speichert und die Namen als Werte.

Vergleichen Sie die Laufzeiten beider Ansätze miteinander. Sind TreeMaps oder HashMaps schneller? Wie lange dauert die Erstellung der Maps?

#### Aufgabe 3: Generics  $\blacksquare$

In dieser Aufgabe wollen wir einen generischen binären Suchbaum implementieren. Falls Sie sich noch unsicher mit Generics fühlen, können sie zunächst einen binären Suchbaum implementieren der lediglich Integer unterstützt und diesen dann in einem zweitern Schritt erweitern. Testen Sie Ihre Implmentierung in jedem Fall mit geeigeneten Beispielen.

- 1. Implementieren Sie einen binären Suchbaum,[2](#page-1-0) der beliebige Elemente enthalten kann. Jeder Knoten sollte je einen Zeiger auf das linke und das rechte Kind haben. Der Baum sollte Methoden zum Einfügen und Suchen von Elementen anbieten. Wenn Sie eine Herausforderung suchen, können Sie auch noch Löschen implementieren.
- 2. Welches Problem gibt es, wenn man nacheinander die Zahlen 1, 2, 3, ..., 1.000.000 in aufsteigender Reihenfolge einfügt?

#### Aufgabe 4: For Each Loops

Das folgende Programm soll alle Primzahlen im Intervall [0, 10.000] bestimmen.[3](#page-1-1) Leider wirft das Programm bei der Ausführung eine Exception. Wo und warum? Was ist eine mögliche Lösung?

<span id="page-1-0"></span> $^{2}$ Falls Ihnen entfallen ist, was ein Binärbaum ist: [http://de.wikipedia.org/wiki/Binärer\\_Suchbaum](http://de.wikipedia.org/wiki/Bin%C3%A4rer_Suchbaum)

<span id="page-1-1"></span> $^3\!$  Basierend auf dem Sieb des Eratosthenes:  ${\tt http://de.wikipedia.org/wiki/Sieb\_des\_Eratosthenes}$ 

```
_1 import java. util. ArrayList;
2
3 public class Eratosthenes {
4
\mathfrak{s} public static void main (String [] args) {
6 | \frac{1}{2} zahlen 2..10000 einfuegen
\tau | ArrayList<Integer> list = new ArrayList<Integer>();
8 for (int i = 2; i <= 10000; i++) {
9 \mid list . \text{add}(i);
10 }
\begin{bmatrix} 11 \end{bmatrix} for (Integer zahl : list) {
\frac{1}{2} // Probiere alle vorherigen Primzahlen als Teiler
\begin{array}{c|c|c|c} \text{13} & \text{for (Integer their : list)} \end{array}\frac{1}{14} // Wenn der zu pruefende Teiler schon groesser als
\frac{1}{15} // die Quadratwurzel ist, muss es eine Primzahl sein
_{16} if (teiler > Math.sqrt(zahl)) break;
\frac{17}{17} // Zahlen mit Teiler sind keine Primzahlen und
\frac{1}{18} // werden daher hier entfernt
_{19} if (zahl % teiler = 0) {
20 \mid list . remove (zahl);
21 break;
\begin{array}{c} \text{22} \\ \text{22} \end{array}23 }
24 }
25 | // Alle verbliebenen Zahlen sind Primzahlen
_{26} for (Integer primzahl : list)
27 | System . out . println (primzahl);
28 }
29 }
```
#### Aufgabe 5: Arraylist  $\equiv$

Implementieren Sie eine generische Liste, die ihre Elemente in dynamischen Arrays speichert. Nutzen Sie hierfür die folgende Vorlage, die Sie auf [gitlab.db.in.tum.de](https://gitlab.db.in.tum.de/DropTableGrades/singlylinkedlist/-/tree/arraylist/src) finden. Klicken Sie hierfür auf das Download-Symbol und laden Sie sich das Projekt als Zip-Datei herunter. Entpacken Sie die Datei und öffnen Sie sie in Ihrer IDE. Machen Sie sich dann mit den Dateien und der Struktur des Projekts vertraut

Weitere Informationen erhalten Sie in der Zentralübung und unter diesem Wikipedia-Eintrag: [Dynamic Array.](https://en.wikipedia.org/wiki/Dynamic_array)

Implementieren Sie nun die mit entsprechenden Methoden in der Klasse ArrayList.java.

Tipp 1: Erarbeiten Sie sich vor der Implementierung der Methoden ein Grundverständnis, wie die Liste funktionieren soll. Erstellen Sie z.B. Skizzen von Listen, wie Sie nach bestimmten Operationen im Speicher aussehen könnte).

Tipp 2: Benutzen Sie für Vergleiche stets die equals-Methode. Eine generische Liste kann z.B. auch Punkt-Objekte speichern.